**Reference Guide** IBM Host Access Client Package

WebSphere. software

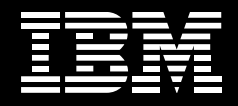

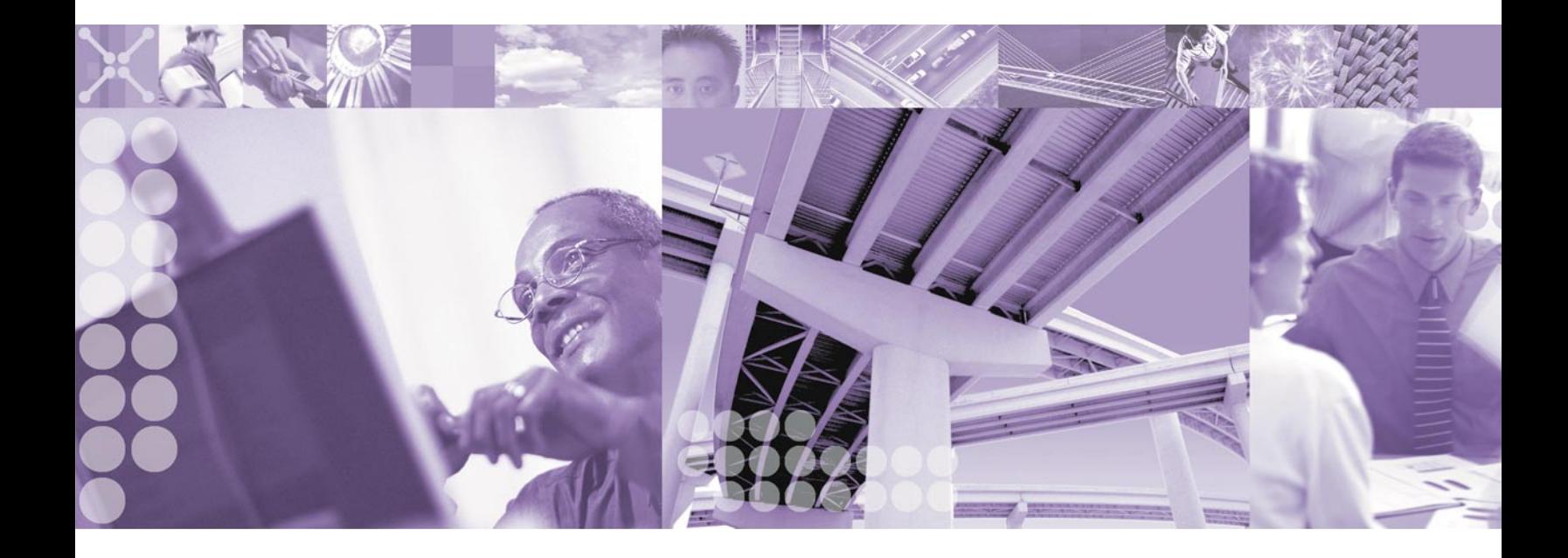

## **IBM Host Access Client Package**

IBM Host Access Client Package lets you efficiently manage migration of Web-to-host technologies at your own pace. With one package, you can support a diverse user community, avoid working with multiple vendors and provide access to legacy applications for all types of users—regardless of their needs.

With tools that are available today, you can start to build your e-business applications of the future. You can take your applications beyond screen customization, and rapidly create host-access e-business applications based on your legacy systems. These tools enable you to achieve a competitive advantage in your marketplace, help reduce expenses and leverage your existing investments.

Host Access Client Package can help you reach your e-business goals by:

- Providing market-leading host connectivity and emulation
- Capitalizing on existing investments and extending enterprise applications to Web-based technologies
- Extending the reach of your enterprise's host applications with Java<sup>™</sup> technology-based host access
- Providing multiple security options for access across the Internet
- Transforming IBM @server zSeries™ and IBM @server iSeries™ host screens into graphical user interfaces (GUIs)

## Packaging

IBM Host Access Client Package for Multiplatforms provides access to applications and data residing on iSeries (5250), zSeries (3270) and DEC/UNIX (VT) hosts for traditional and Web users in SNA and intranet environments. For those customers who require only iSeries server access, the IBM Host Access Client Package for iSeries is a more appropriate solution.

Both packages include IBM Personal Communications for traditional emulation, IBM WebSphere® Host On-Demand for browser-based emulation and IBM Screen Customizer to give host applications a simple GUI using drag-and-drop technology. Also, you can create custom e-business applications with the comprehensive set of APIs included in each package.

Host Access Client Package provides the solution for your host connection needs. The package includes:

# • IBM Personal Communications

This product enables access to applications and data residing on mid-range and host systems. This market-leading emulator contains state-of-the-art, comprehensive tools that simplify connectivity and access to host data. It offers features like multiprotocol environments, consistent look and feel, easy licensing options and open system architecture. Personal Communications offers Host Access Beans for Java and a Java interface for Host Access Class Library (HACL)—technologies that help reduce rework. These technologies also enable your applications to remain fully functional as your business evolves.

## • IBM WebSphere Host On-Demand

This product secure Web-to-host access and e-business application programming support with one interface to your TN3270E, TN5250, VT52, VT100, VT220, VT320 and VT420 and IBM CICS<sup>®</sup> applications, consistently across platforms. Maximize your productivity with standard desktop utilities, file transfer and host print. Using Deployment Wizard, administrators can create custom HTML files which contain different configuration information for host sessions. Create custom e-business applications using Host Access Beans for Java and HACL. Web server installation means users always access the latest version. WebSphere Host On-Demand requires no middle-tier server, and it supports your choice of client and server platforms.

• The drag-and-drop technology of IBM Screen Customizer This product eliminates the need for programming, making it a cost-effective, quick solution that helps you leverage investments in legacy applications. Available for use with WebSphere Host On-Demand, Screen Customizer is based on innovative screen recognition technology, requiring no access to source code. Users can simultaneously access multiple hosts and multiple sessions. You can optionally customize presentations by adding new fonts, macros, images and check boxes. After users install Screen Customizer, they never have to see a green screen again.

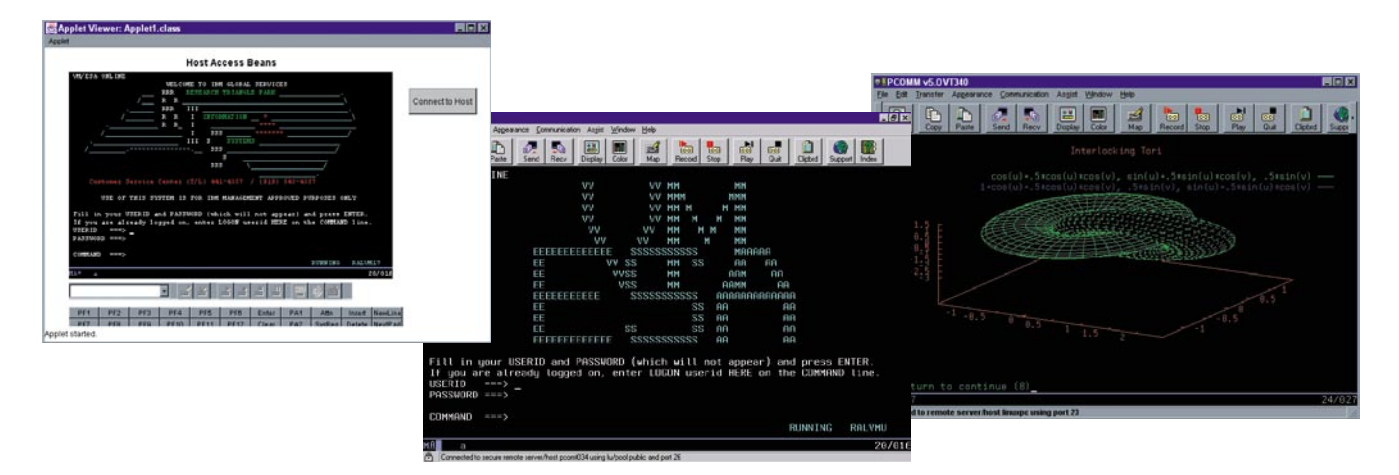

Multiple Personal Communications sessions illustrate SSL support, VT340 graphics and a custom application using Host Access Beans for Java.

## **IBM Personal Communications**

IBM Personal Communications is a host communication and terminal emulation package that features 3270, 5250 and VT emulation; SNA application support; integration; and SNA and TCP/IP connectivity. Personal Communications—a key component of Host Access Client Package and IBM WebSphere Host Integration Solution—helps enable security-rich access to mission-critical business systems for virtually every user. Personal Communications can bring the power of personal networking to the workstation and can exploit existing networking capabilities. These capabilities include SNA applications and technologies, such as advanced program-to-program communication (APPC) and High-Performance Routing (HPR). It also provides TCP/IP support and an extensive application programming interface (API) set, offering HACL and Emulator High-Level Language Applications Programming Interface (EHLLAPI) through programming languages like C++ and VBScript, and Java technology.

Personal Communications can help you reach your e-business goals by:

- Providing market-leading host connectivity and emulation
- Including tools to easily combine host and desktop applications
- Helping to capitalize on existing investments and extend applications to Internet Protocol (IP)-network technologies
- Enabling users to have access to mission-critical business systems

Personal Communications enhancements include:

- The Microsoft® certification: Compatible with Microsoft Windows® XP
- Detect and repair capabilities
- Improved security features
- An enhanced macro conversion utility
- The ability to map a key sequence to bring up the printer dialog

## Industry-leading emulation

Personal Communications continues to set the standard for terminal access to business-critical applications and data on different host systems, taking advantage of 3270, 5250, TN3270E, TN5250, VT52, VT100, VT220 and VT340 emulation. The Personal Communications industry-standard APIs include 32-bit EHLLAPI APIs, as well as Windows HLLAPI (WinHLLAPI) APIs.

#### Improved development capabilities

Personal Communications supports Host Access Beans for Java (based on the JavaBeans specification), Visual Basic automation objects and VBScript. Building on Personal Communications leadership in object-oriented programming, the HACL API provides a Java programming interface that enables you to create applications for both Personal Communications and WebSphere Host On-Demand, allowing flexibility while preserving your investments for the future.

## Security when you need it most

With Personal Communications, you can be confident that you have a security-rich environment when you need it most. Personal Communications supports Secure Sockets Layer (SSL), Version 3.0. When combined with support for load balancing Service Location Protocol (SLP)—found in products such as IBM Communications Server—Personal Communications can be configured to connect to only SSLenabled servers, helping to enable more network security.

#### Benefits

Personal Communications helps ensure that you are ready to make the transition to e-business with tools you can use today that provide:

• Network integration

Personal Communications can handle a wide variety of protocols—including Integrated Services Digital Network (ISDN), HPR, SNA and IP—to help you connect users to the data they need.

• Connectivity

Personal Communications offers a fast, network-efficient connection to employees, customers, suppliers and trading partners. Replace outdated, disparate communication tools with one solution for access to mission-critical business systems.

• e-business tools

Personal Communications Java Interface for HACL helps you make the change to a Web-to-host environment easier and more efficiently. Using this tool can help you preserve your application development investment as you move to other WebSphere Host Integration Solution products.

• Open system architecture

From EHLLAPI to TCP/IP to SNA, Personal Communications provides industry-standard solutions to help extend your investments into the future.

• Extensive language support

Personal Communications is multilingual. Available in 22 languages, it includes double-byte character set (DBCS) languages. It supports the euro sign and includes extensive keyboard and code-page support.

## • The Microsoft certification

Compatible with Microsoft Windows XP. This certification confirms that Personal Communications executes on Microsoft Windows XP and does not interfere with operating system or application stability.

## • SNA over IP backbone

Through the use of Enterprise Extender (EE) in Personal Communications, you are able to maintain the integrity of SNA LU6.2/CPIC/APPC and LU0 applications over IP. EE technology in Personal Communications transports native SNA applications over an IP network, allowing these applications to run unchanged even as the network changes. In addition, the IP network infrastructure does not need to change to handle these applications. Everything is done at the endpoints, and the routers just forward the IP packets as if they were native IP applications.

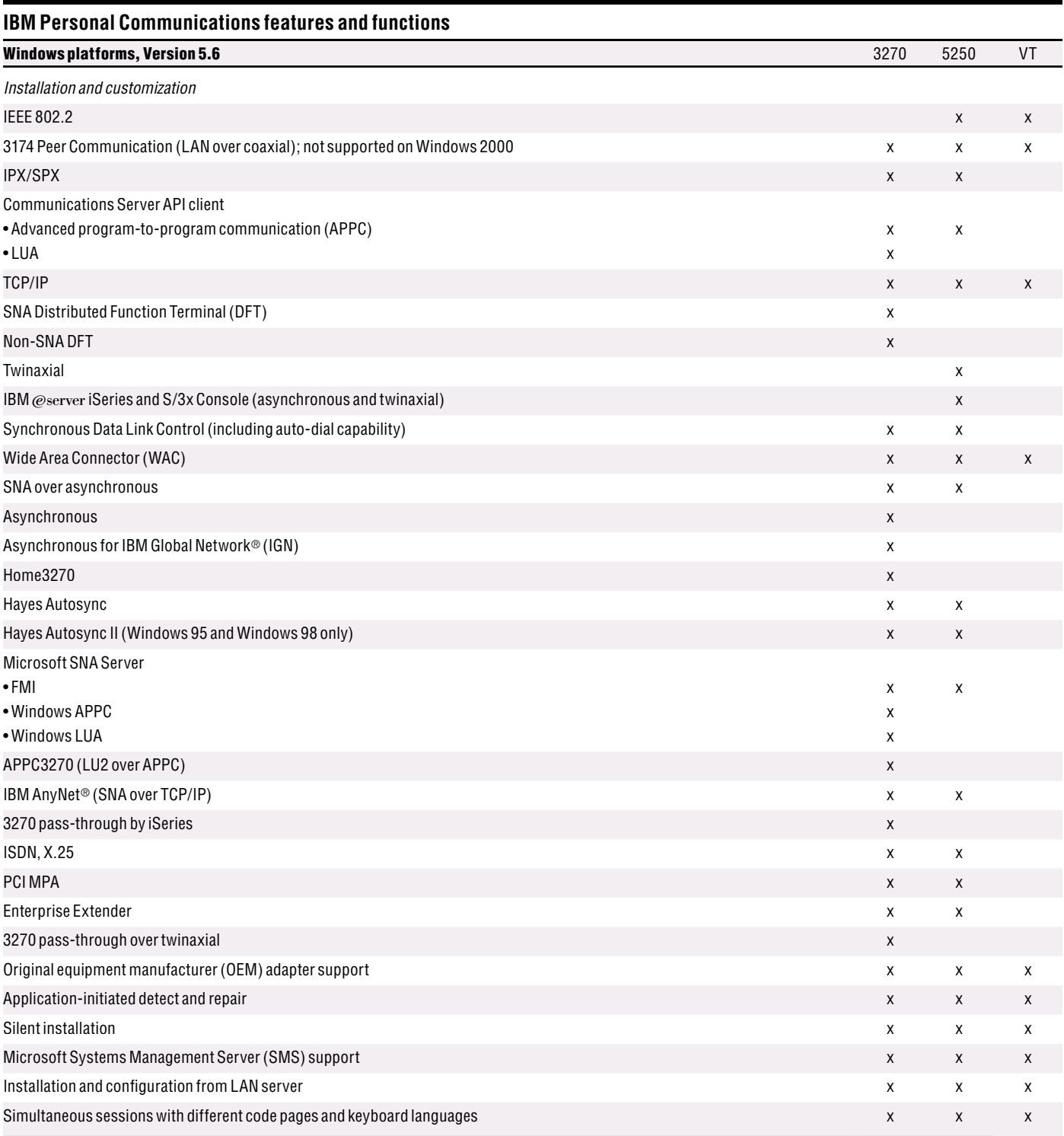

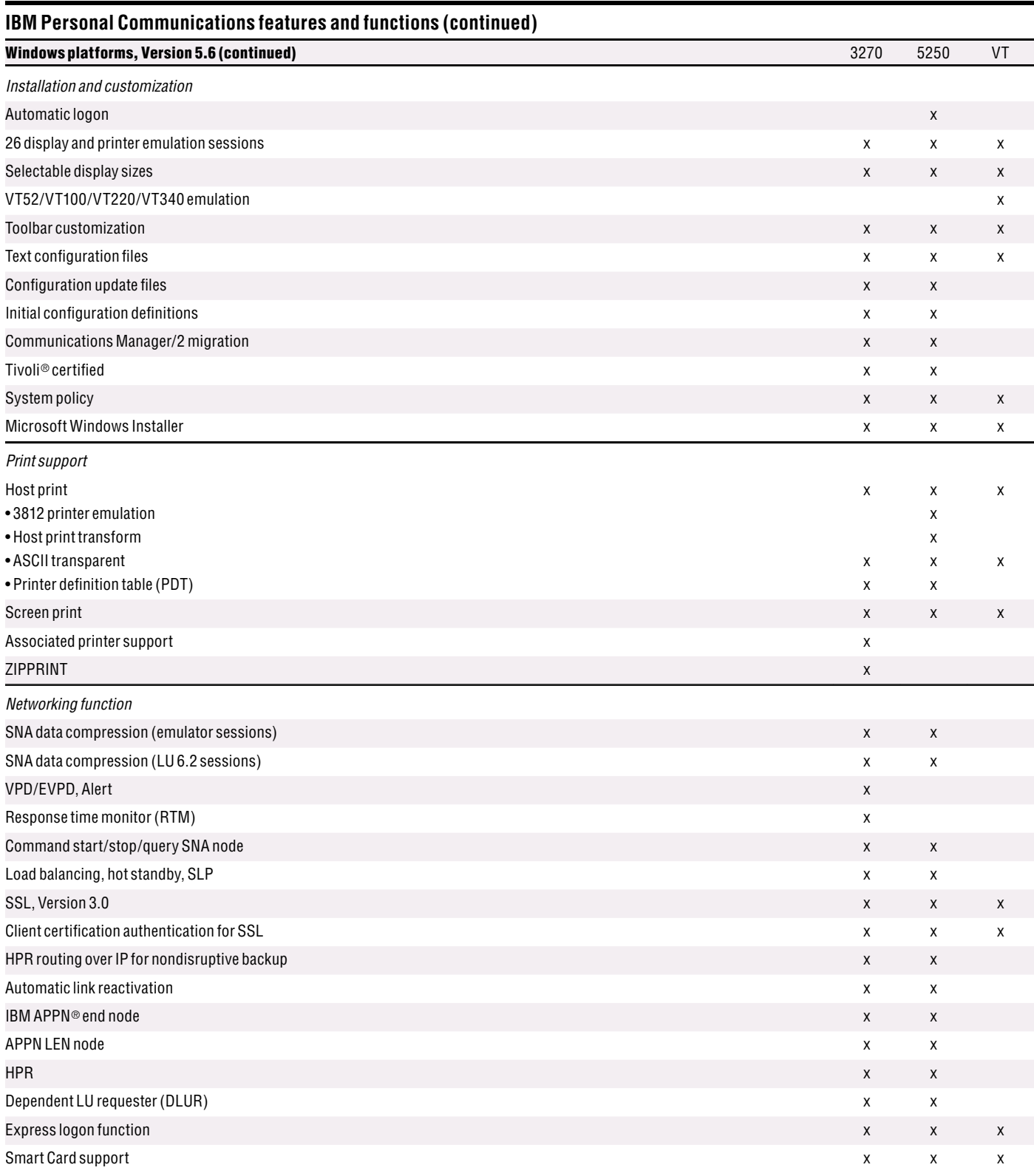

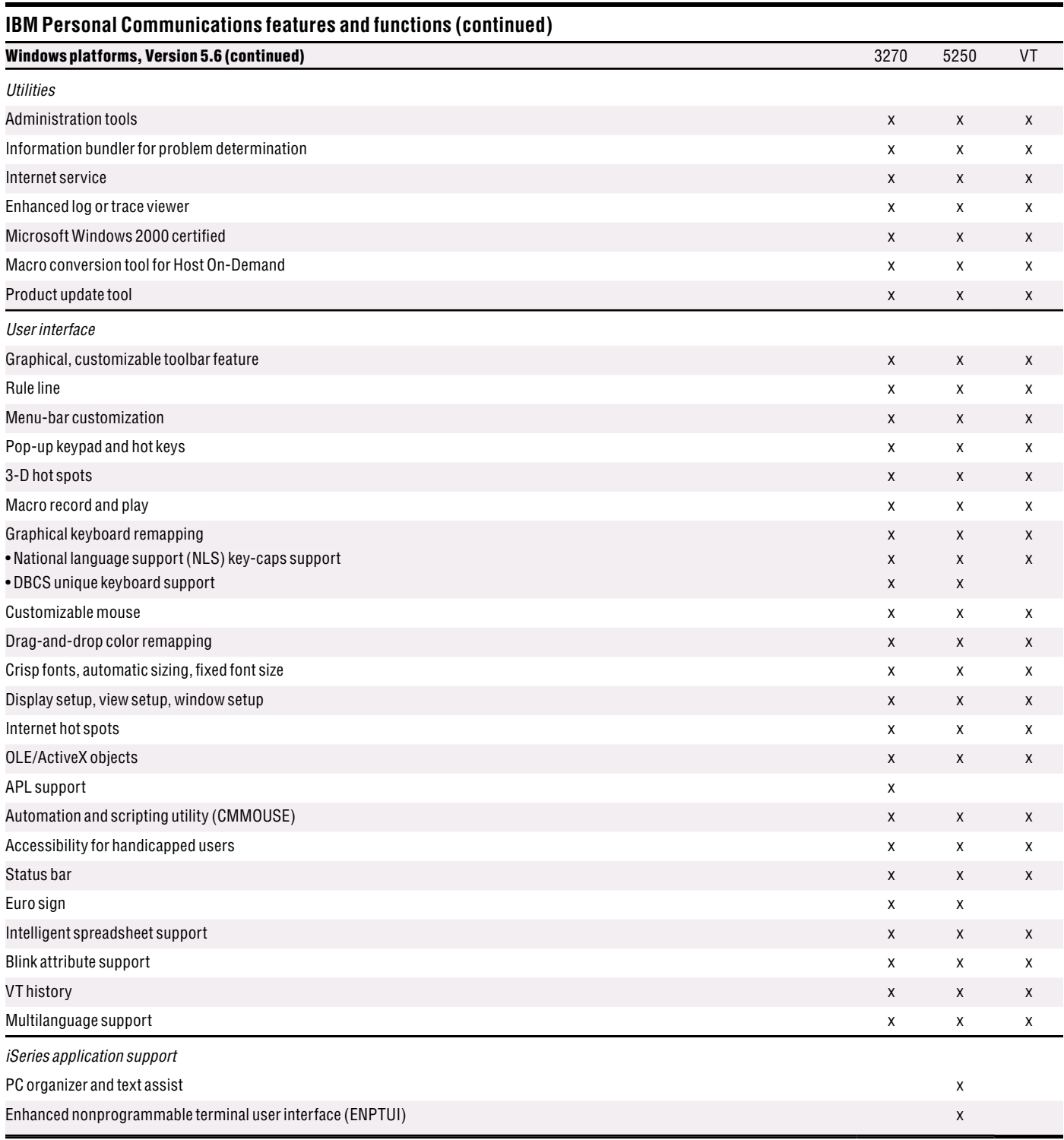

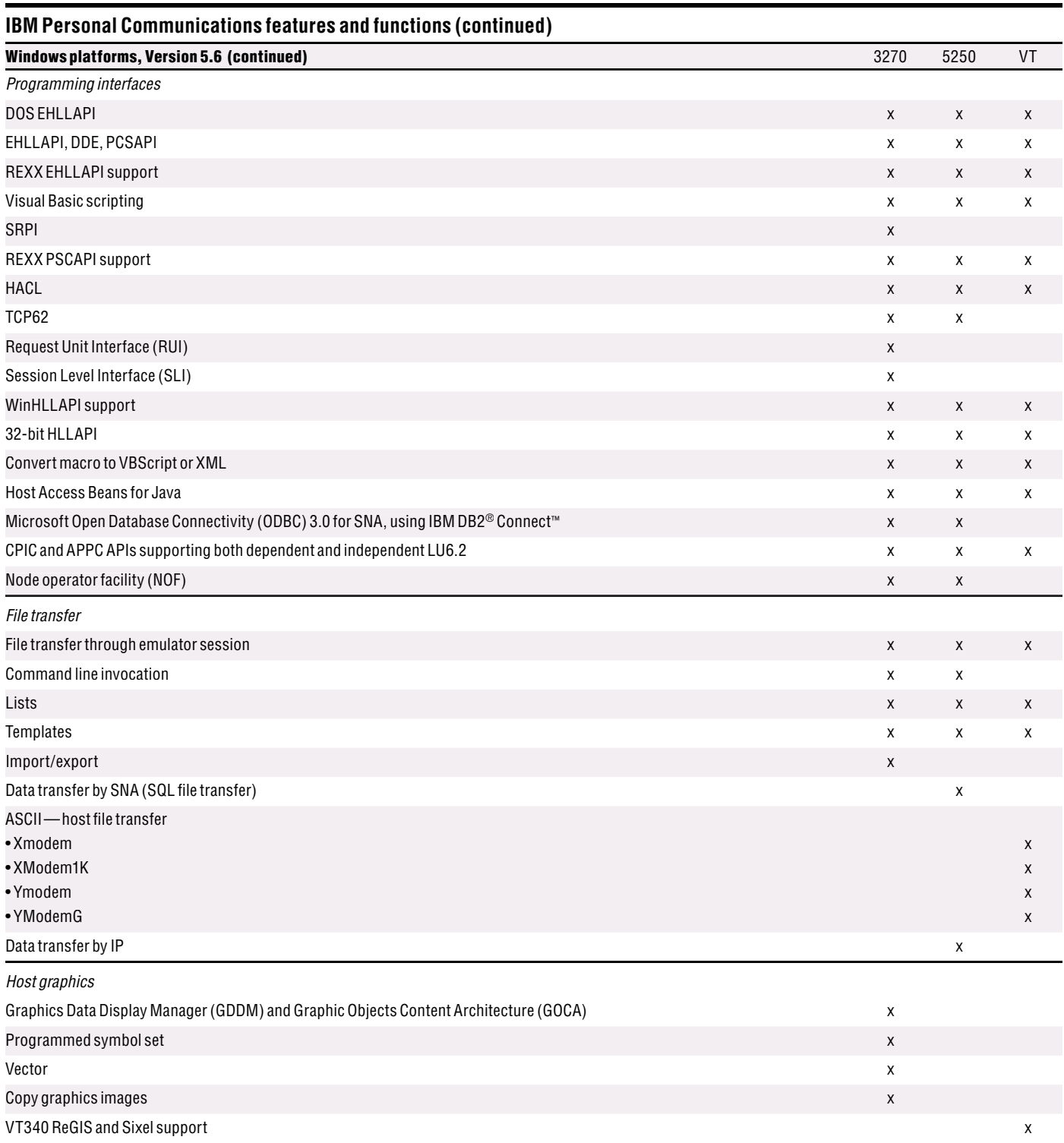

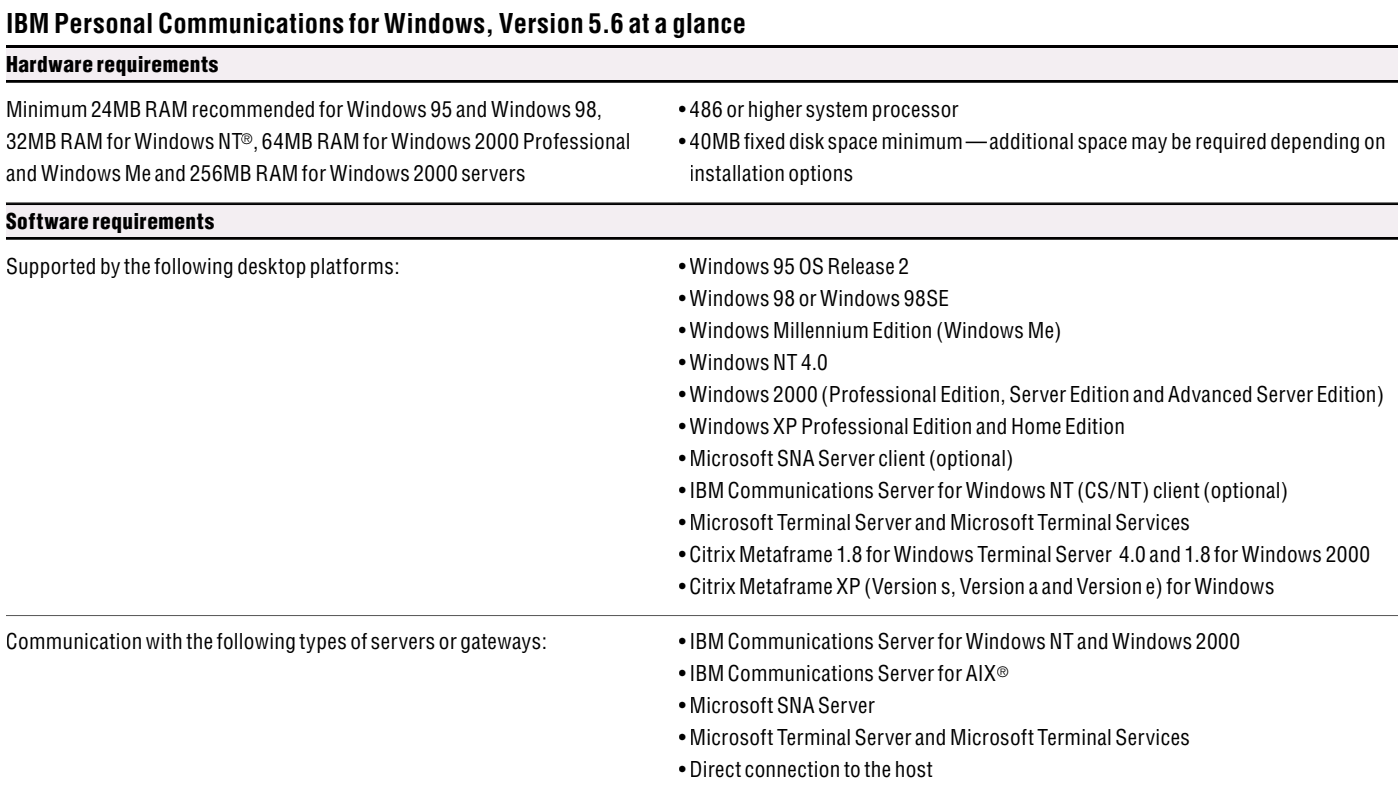

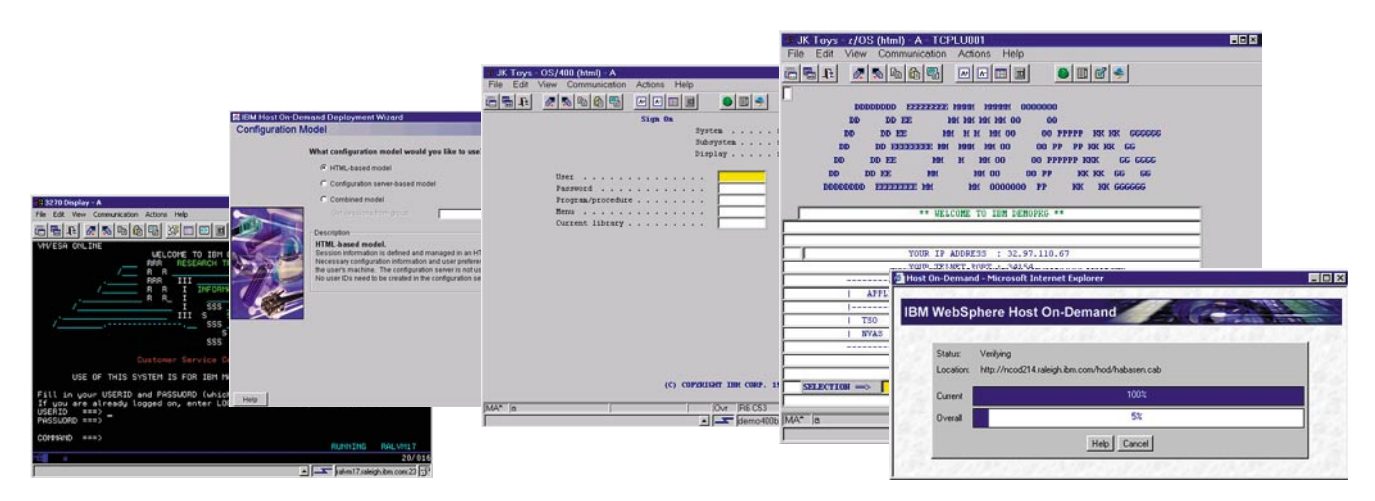

With IBM WebSphere Host On-Demand, you can easily access and manage your 3270, 5250 or VT host applications.

#### **IBM WebSphere Host On-Demand**

#### Quick, easy access to critical host data

The Web browser-based access of IBM WebSphere Host On-Demand gives your users a simple way to reach critical host data—without requiring any software to be installed on the client. WebSphere Host On-Demand uses the power of Java technology to help open the doors to your host data directly from your browser. Just click a hyperlink to launch the WebSphere Host On-Demand Java applet. This Web-to-host connectivity solution helps provide secure Web-browser access to host applications, so you can take existing host applications to the Web without programming.

With support for TN3270E, TN5250, VT52, VT100, VT220, VT320, VT420 and CICS Transaction Gateway access, users can have a single interface to their key host data. Because WebSphere Host On-Demand is Java technology-based, its interface has the same look and feel across various types of operating environments. It also provides a default GUI to help simplify the experience for users unfamiliar with traditional green screens.

WebSphere Host On-Demand can help you attain your e-business goals by:

- Extending the reach of your enterprise's host applications with Java technology-based host access
- Supporting TN3270E, TN5250, VT52, VT100, VT220, VT320, VT420 and IBM CICS Transaction Gateway access
- Letting you quickly create new e-business applications using Host Access Beans for Java, Host On-Demand Connector, JavaScript API and reusable components
- Providing multiple security options for access across the Internet
- Allowing installation on a Web server for centralized management and deployment
- Providing a default GUI for users unfamiliar with traditional host screens
- Supporting host access to IBM  $@$ server iSeries and IBM  $@$ server zSeries servers
- Providing FTP and VT access to all FTP- and VT-supported server types

## A cost-effective approach

You can save money in product deployment and maintenance by using WebSphere Host On-Demand, eliminating the need to deploy the software to individual user desktops. Users can connect directly to a host system, such as an IBM  $@$ server iSeries system or an IBM @server zSeries system, without the need for extra hardware and software between the client and the Telnet server. You can install WebSphere Host On-Demand on nearly any server platform, accommodating various-size organizations and branch offices.

As software updates occur, the latest version of WebSphere Host On-Demand is downloaded each time a user accesses the software, helping eliminate the need to install code on client workstations. With the cached client feature, users download only once. Subsequent uses then originate from user hard drives, while code updates are handled in the background through the cached client. Users can be productive and have the newest version of code, with low distribution costs for your business.

## Connect directly to any Telnet server

With WebSphere Host On-Demand, the client applet contains the emulation functionality. This eliminates the need for a middle-tier server—a performance issue. Once the applet is served to the client, it's easy to connect directly to any standard Telnet server that provides the best access to the required data. You can change the Telnet connection as often as user requirements for new data change. You can access many host sessions concurrently.

#### Create new e-business applications

A rich Java tool set—including Host Access Beans for Java, HACL API, Host On-Demand Connector and JavaScript API—lets you rapidly create custom e-business applications to achieve competitive advantage. Because WebSphere Host On-Demand is part of the WebSphere product family, applications developed using the tool set can be incorporated as part of other WebSphere software projects, helping you preserve your WebSphere Host On-Demand investment and providing a jump-start to moving to the Web and e-business.

The HACL API provides access to 3270, 5250 and VT data streams. This class library allows you to use mission-critical information in new ways, including integrating data from one application with another.

Host Access Beans for Java provides host connectivity and emulator functions through simple, component-based development tools, like IBM WebSphere Studio Application Developer. Use Host Access Beans for Java or Host on-Demand Connector to rapidly create custom applications to deliver the specific functions you want to include in your e-business applications. Using the JavaScript API, you can integrate a Host On-Demand session within your company's Web page.

#### Security-enhanced access across the Internet

Using the Transport Layer Security (TLS) Protocol or SSL, Version 3.0, WebSphere Host On-Demand extends host data access across intranets, extranets and the Internet with added security. Mobile workers can establish security-enhanced communication with an enterprise host. With client and server certificate support, WebSphere Host On-Demand can present a digital certificate (X.509, Version 3) to the Telnet server—such as IBM Communications Server for OS/390 ®—for authentication. Certificates can be kept in the client's browser, a dedicated security device—like a Smart Card, or in a local or network-accessed file in PKCS12 or PFX format, which is protected by a password.

## Deployment options

WebSphere Host On-Demand provides access to host applications from a Web browser. The browser downloads the WebSphere Host On-Demand Java applet from the Web server and then connects to most standard Telnet servers to access host applications. The WebSphere Host On-Demand applet needs configuration information to determine which host to connect to and to identify other host session properties. This configuration information can be provided to the WebSphere Host On-Demand applet from an HTML file or by using the WebSphere Host On-Demand configuration server.

## Flexible configuration models support your unique needs

If you don't want to manage WebSphere Host On-Demand, administrators can use Deployment Wizard to create HTML files that contain configuration information for host sessions. That means you are not required to use the WebSphere Host On-Demand configuration server to specify sessions. If you allow users to save changes to host-session configuration information, the changes are stored on the local file system where the browser is running.

If you need to manage WebSphere Host On-Demand users, host-session information is maintained on the configuration server using the administration utility. Preferences are defined using a user and group structure. The configuration server normally stores its data locally on the WebSphere Host On-Demand server, though it can be configured to use Lightweight Directory Access Protocol (LDAP) instead. Users access their configurations using either custom HTML files created in Deployment Wizard or by using one of several HTML files that are provided as part of WebSphere Host On-Demand. If administrators allow users to save changes, WebSphere Host On-Demand stores user preferences based on user ID in the configuration server.

#### Simple host access from IBM WebSphere Portal

Access 3270, 5250 or VT applications from WebSphere Portal without any programming. By combining WebSphere Host On-Demand and WebSphere Portal, you can create custom Host On-Demand portlets for simple host application access. Users can also create custom portlets using Host On-Demand Deployment Wizard, or using one of four sample portlets available on the IBM Service Key site.

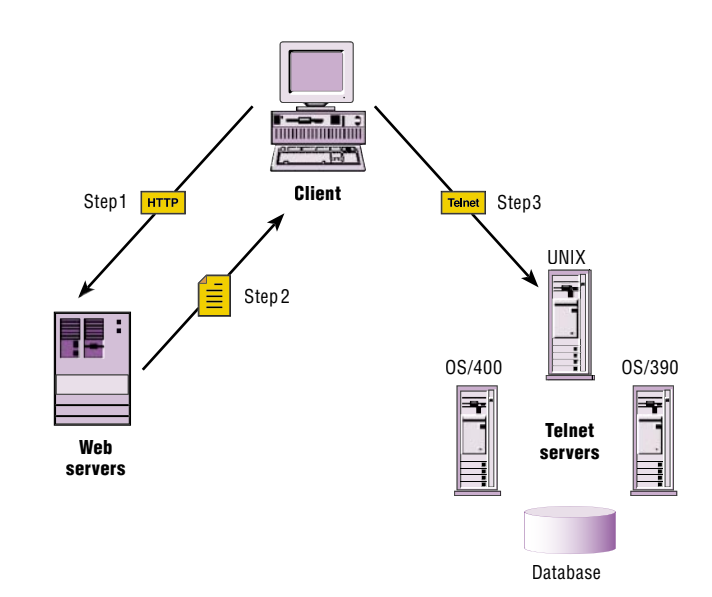

IBM WebSphere Host On-Demand is a two-tier solution which eliminates the need for a middle-tier server. Step 1. The user opens a browser and clicks a hyperlink. Step 2. IBM WebSphere Host On-Demand applet downloads to the client workstation. Step 3. When the applet is downloaded, IBM WebSphere Host On-Demand connects directly to any Telnet server to access host applications.

# **IBM WebSphere Host On-Demand, Version 7.0 at a glance**

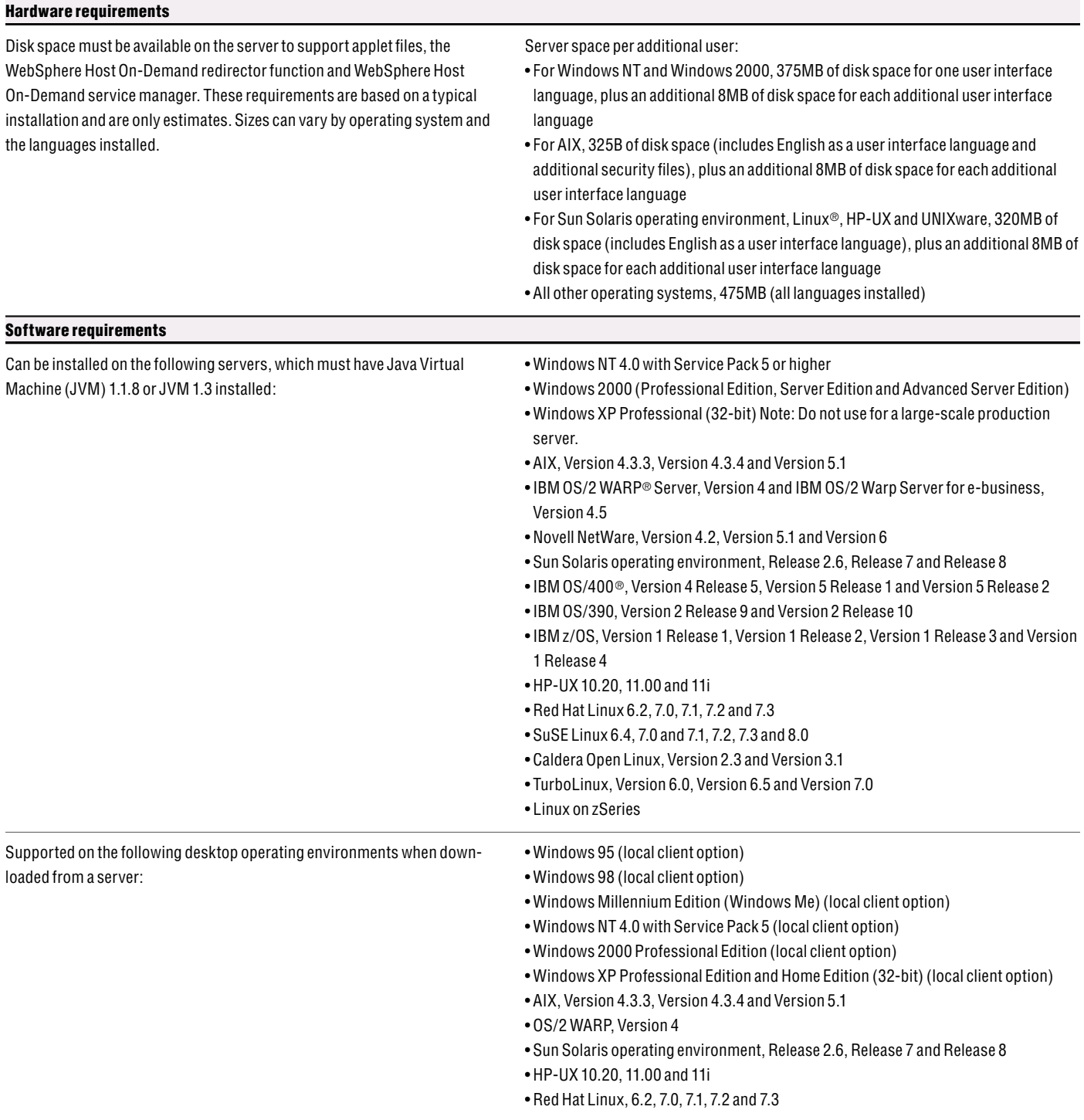

# **IBM WebSphere Host On-Demand, Version 7.0 at a glance (continued)**

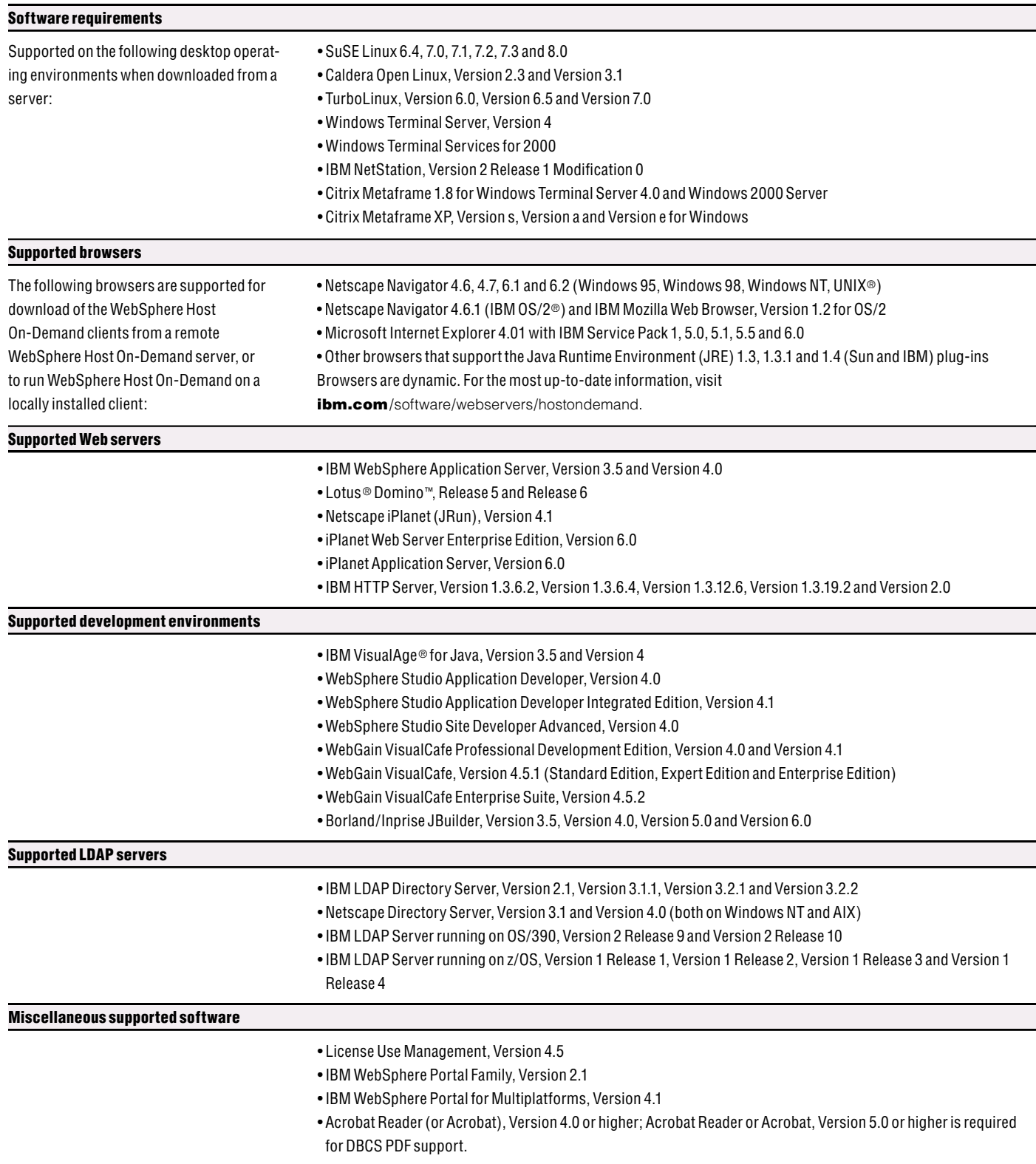

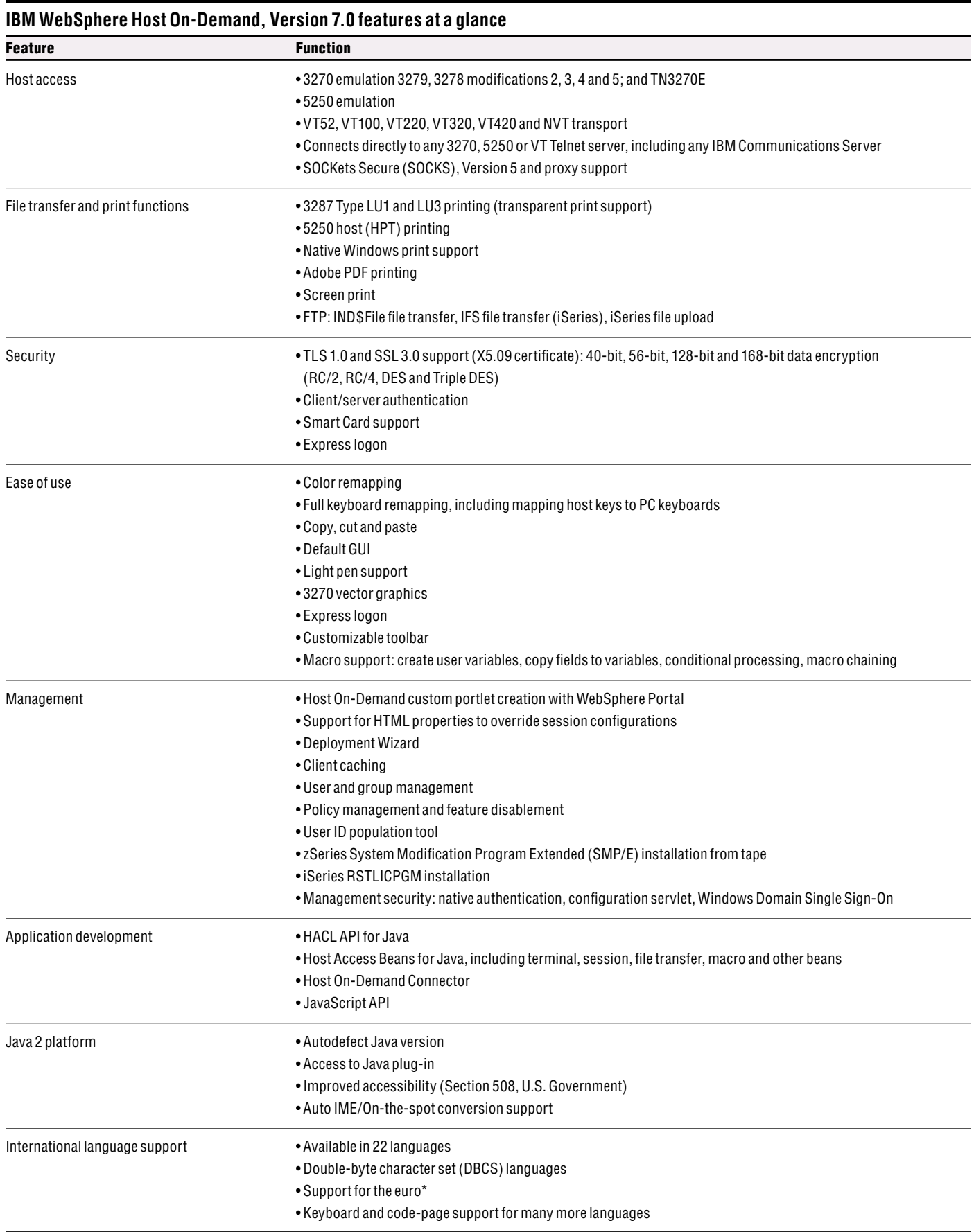

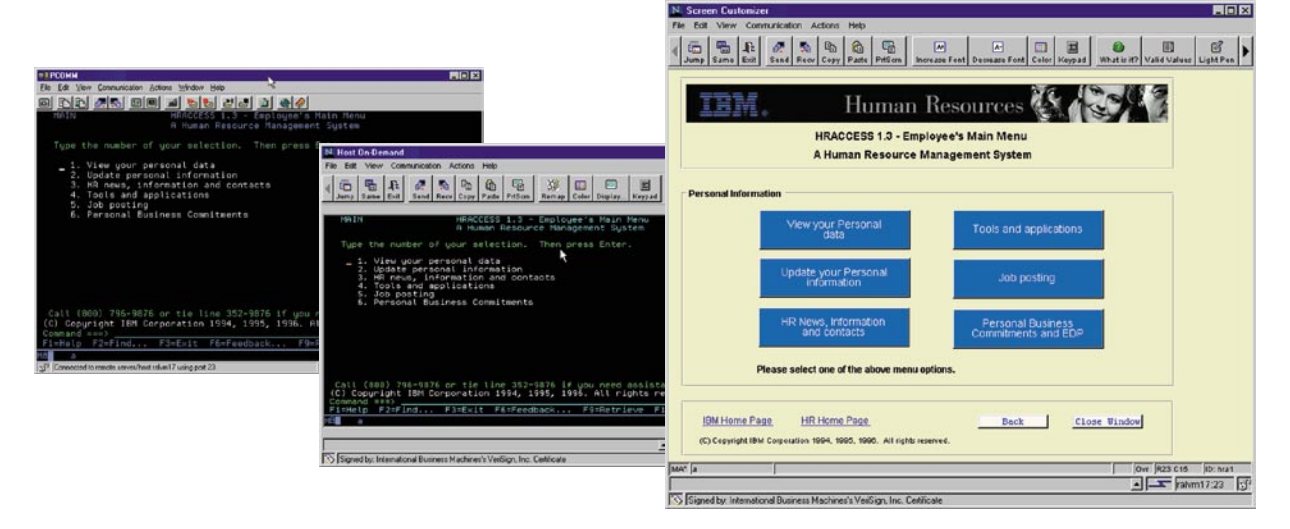

With IBM Screen Customizer, you can easily customize 3270 and 5250 applications to display user-friendly GUIs.

#### **IBM Screen Customizer**

IBM Screen Customizer consists of three components:

- Administrator, which captures host screens from an active host session and saves them as maps
- Customization studio, which customizes host screens that were captured in the administrator
- Client runtime, which allows end users to view screens customized in the customization studio

Screen Customizer converts 3270 and 5250 host screens into graphical presentations, which are easy to customize—without programming. Available for IBM WebSphere Host On-Demand, Screen Customizer is based on innovative screen-recognition technology, requiring no access to source code. Users can simultaneously access multiple hosts with multiple sessions, without causing degradation in host response time. After installing Screen Customizer, users may never have to see a green screen again.

Screen Customizer can help you reach your e-business goals by:

- Transforming IBM @server zSeries and IBM @server iSeries host screens into GUIs
- Supporting multiple customizations of the same screen
- Allowing you to hide navigational screens to create a more targeted workflow
- Allowing you to apply custom templates to all screens
- Enabling drag-and-drop customization of user-selected host screens
- Requiring no programming for basic customization
- Letting you add business logic with user-defined applets, global variables, the IBM Screen Customizer bean and API
- Working with IBM WebSphere Host On-Demand

## Easy-to-customize GUI screens without programming

The Screen Customizer default GUI presents each host screen at the client, featuring menu buttons, defined input fields and hot spots. With the Screen Customizer customization studio component, you can create host screens captured within the administrator component. You can add new objects, change fonts and colors, apply templates, hide host fields, reorder workflow and combine data to improve screens. Or you can navigate the user through screens. The drag-and-drop technology of customization studio eliminates the need for programming, making it a cost-effective, quick solution that helps you leverage investments in legacy applications.

#### Seamless integration with connectivity software

The Screen Customizer client runtime component was developed to integrate smoothly with Host On-Demand connectivity software to form a complete Web-to-host integration solution. Host On-Demand (a browser-based emulator) manages 3270 and 5250 connectivity, while client runtime delivers a graphical presentation of host application screens.

IBM Screen Customizer is for you if you have invested in legacy applications and want to graphically enable these applications for e-business, without rewriting business logic. Screen Customizer is a Java technology-based solution that runs locally on the client machine and is particularly well-suited for both intranet and extranet environments. It excels in solutions where users have sustained connections and ongoing interaction with the host application.

# **IBM WebSphere Screen Customizer, Version 2.0.70 at a glance**

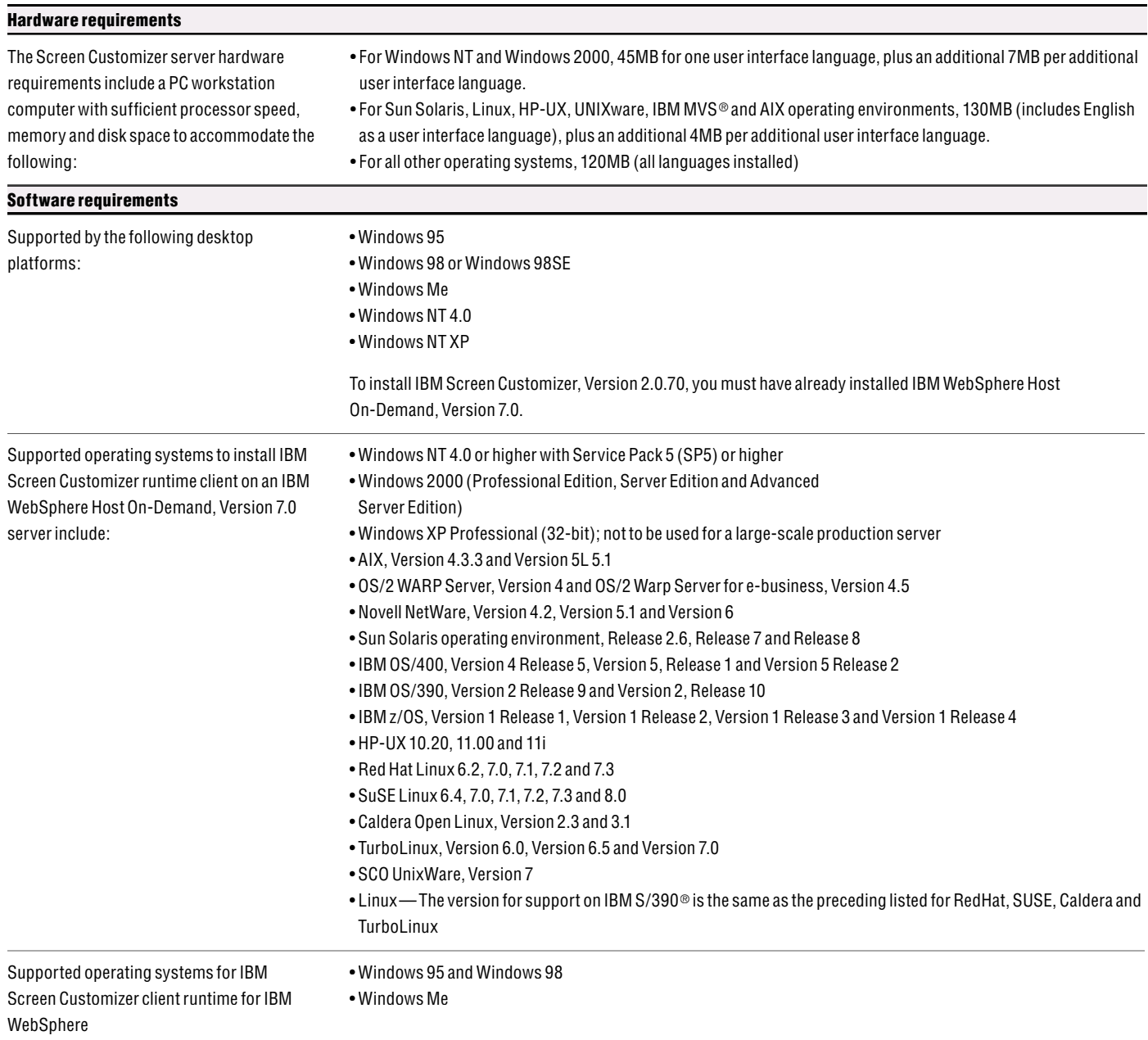

# **IBM WebSphere Screen Customizer, Version 2.0.70 at a glance (continued)**

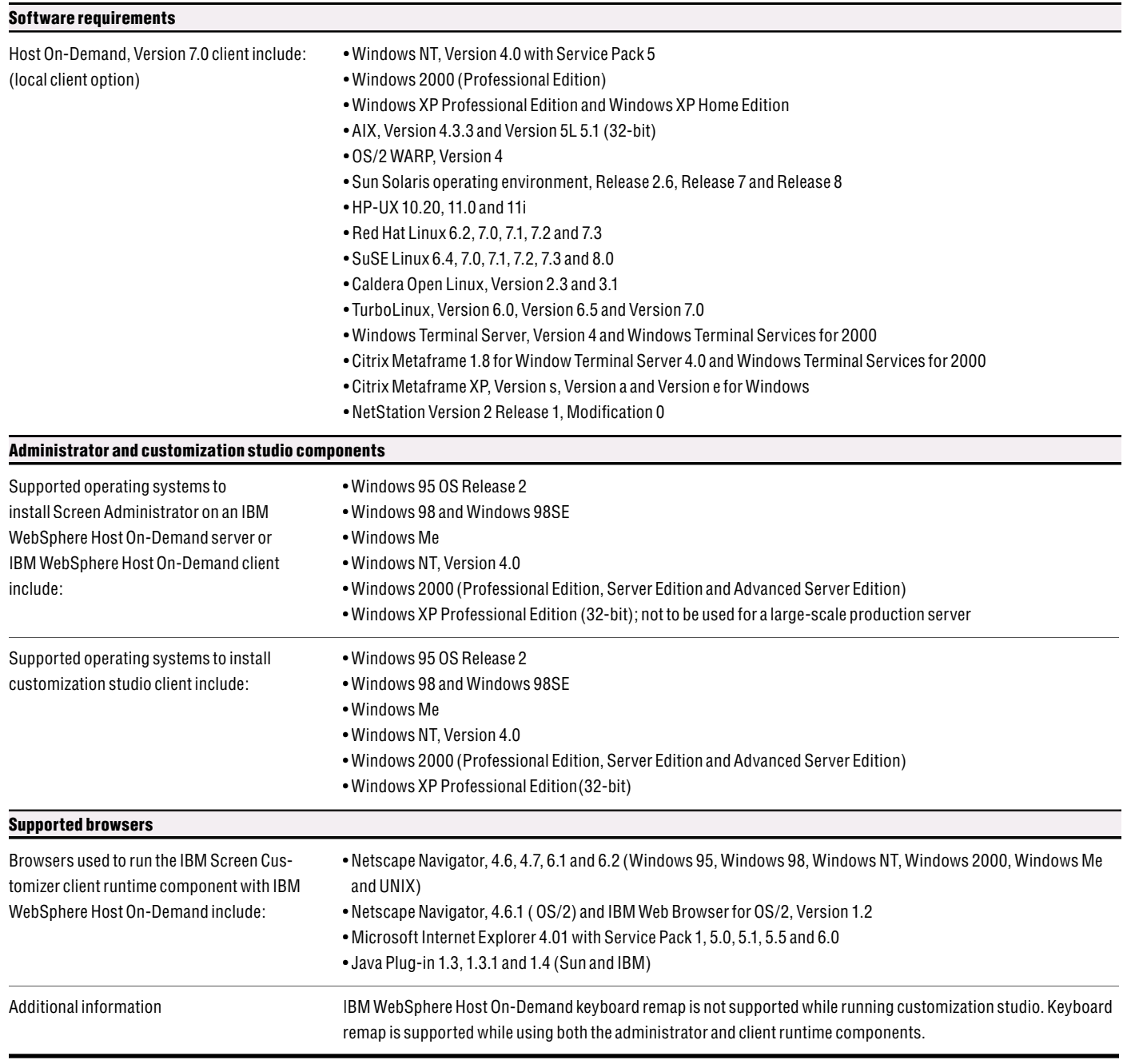

## **IBM WebSphere Screen Customizer, Version 2.0.70 features at a glance**

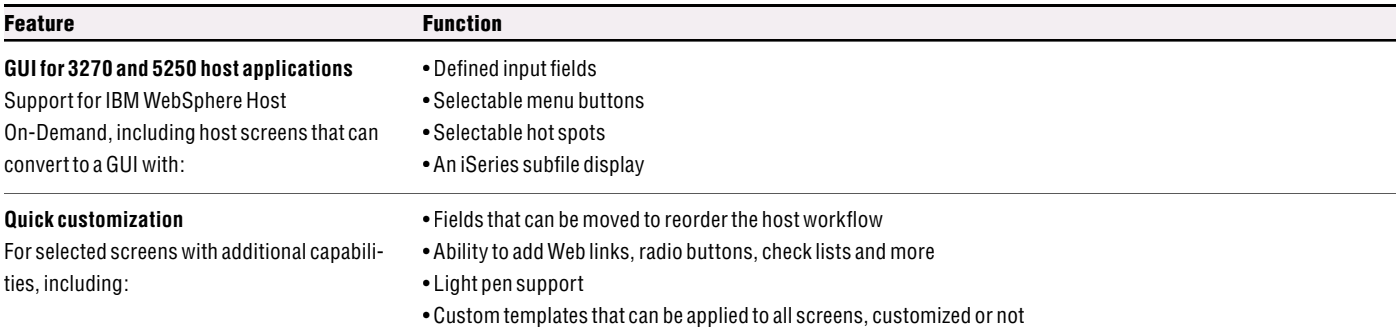

## **Ease of use**

Ability to show and hide the status bar and keypad; create context-sensitive help for host screens; install as native OS/400, OS/390 and AIX; page up and page down scrolling and right mouse-click for help

#### **File transfer**

Availability for both 3270 and 5250 sessions with IBM WebSphere Host On-Demand; provides menu options and toolbar buttons; offers macro buttons that can be launched from a customized screen

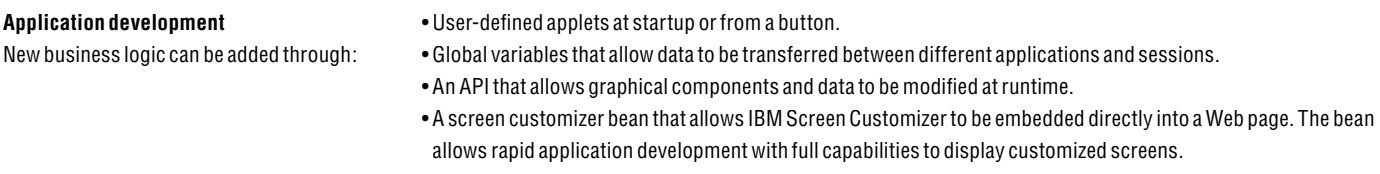

#### **From traditional emulation to browser emulation at your own pace**

IBM Host Access Client Package offers a migration path from traditional emulation to the Web—at your own pace, and puts a simple GUI on a host application. With one package, you can provide host access to virtually anyone, anywhere.

#### **For more information**

To learn more about IBM Host Access Client Package, visit: **ibm.com**/software/network/hostaccess

To learn more about IBM Personal Communications, visit: **ibm.com**/software/network/pcomm

To learn more about IBM Host On-Demand, visit: ibm.com/software/webservers/hostondemand

To learn more about IBM Screen Customizer, visit: ibm.com/software/network/screencustomizer

To learn more about IBM Service Keys, visit: www6.software.ibm.com/aim/home.html

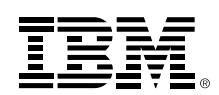

© Copyright IBM Corporation 2002

IBM Corporation Software Group Route 100 Somers, NY 10589 U.S.A.

Produced in the United States of America 09-02 All Rights Reserved

AIX, AnyNet, APPN, CICS, DB2 Connect, the e-business logo, IBM, the IBM logo, IBM Global Network, iSeries, MVS, OS/2, OS/2 WARP, OS/390, OS/400, S/390, Tivoli, VisualAge, WebSphere and zSeries are trademarks or registered trademarks of International Business Machines Corporation in the United States, other countries or both.

Domino and Lotus are trademarks or registered trademarks of Lotus Development Corporation and/or IBM Corporation in the United States, other countries or both.

Microsoft, Windows and Windows NT are trademarks of Microsoft Corporation in the United States, other countries or both.

Java and all Java-based trademarks and logos are trademarks of Sun Microsystems, Inc. in the United States, other countries or both.

UNIX is a registered trademark of The Open Group in the United States and other countries.

Linux is a registered trademark of Linus Torvalds.

Other company, product and service names may be trademarks or service marks of others.

 \* EuroReady means that the IBM product, when used in accordance with IBM-associated documentation, is capable of correctly processing monetary data in the euro denomination and of respecting euro currency formatting conventions (including the euro sign), provided that all other products (for example, hardware, software and firmware) used with the IBM products are also EuroReady.

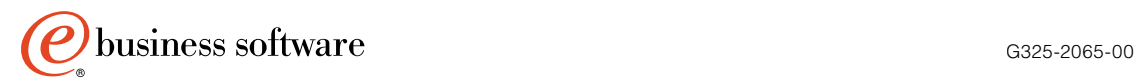